# HEAD OFFICE REALLOCATION

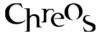

| Application          | Chreos Client                                       |
|----------------------|-----------------------------------------------------|
| Module               | Clients                                             |
| Access               | "Clients   Advanced   Head Office<br>Reallocations" |
| Minimum service pack | SP45                                                |
| This document        | Head Office Reallocations                           |
|                      | Ref 3.37                                            |
|                      | Release 1                                           |
|                      | Published March 2009                                |

### **Overview**

"Head Office Reallocation" allows processing of particular invoices for reallocation to the chosen Head Office debtor financial account whilst retaining information in the individual debtor account.

## **Details Displayed**

- Available Invoices. The grid displaying all invoices available for selection.
- Client name. Individual client name.
- **Head office**. Chosen Head Office for reallocation.
- T. Displays transaction type. (I = Invoice)
- **Invoice** #. The number of the invoice available for reallocation.
- Date. Date of invoice.
- Amount. Value of invoice.

#### To Reallocate an Invoice.

- Select the invoice for reallocation
- Click [Process].

### To Exclude an Invoice from Reallocation.

- Select the invoice for exclusion.
- Click [Exclude].

# **What Happens Financially**

Once all invoices are entered for the month, Head Office Reallocation can be used to process individual debtor invoices to the financial Head Office Debtor. This facility is activated in Client | Client Management | Client Detail when a Head Office is chosen for that particular debtor. The processed invoice financial transaction is moved from the individual debtor to the Head Office Debtor account. Although the financial transaction is moved, the information is retained in the individual debtor account for reference. This facility is only available when the Head Office account is a charge account.

This information sheet is a support document related to the use of Chreos from Wild Software Ltd only. It does not in any way constitute, nor is it intended to constitute or be used as, accounting or legal advice. Because Chreos is subject to a process of continuous improvement Wild Software Ltd can not guarantee that the user's version of Chreos will be identical to the one described herein.

Copyright © Wild Software Ltd, 2009